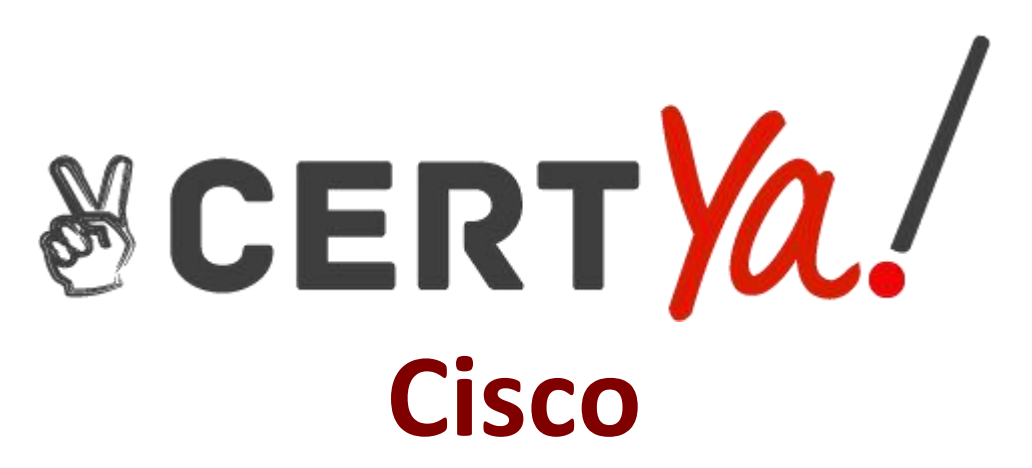

## **300-510 Exam**

**Implementing Cisco Service Provider Advanced Routing Solutions QUESTION & ANSWERS Demo**

# **Version: 7.0**

### **Question: 1**

Refer to the exhibit.

PE-A  $PE-B$ vrf definition Customer-A rd 65000:1111 route-target export 65000:1111 route-target import 65000:1111 ŧ Ł address-family ipv4 mdt default 233.0.0.1 mdt data 233.0.0.2 0.0.0.0 threshold 100 exit-address-family

vrf definition Customer-A rd 65000:1111 route-target export 65000:1111 route-target import 65000:1111

address-family ipv4 mdt default 233.0.0.1 mdt data 233.0.0.3 0.0.0.0 threshold 100 exit-address-family

Which tree does multicast traffic follow?

A. shared tree

B. MDT default

C. source tree

D. MDT voice

**Answer: B**

**Question: 2**

Refer to the exhibit.

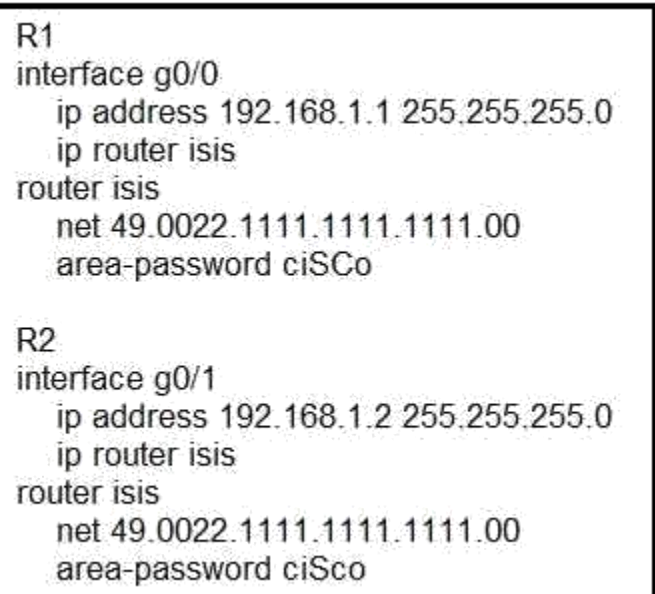

After you applied these configurations to routers R1 and R2, the two devices could not form a neighbor relationship. Which reason for the problem is the most likely?

A. The two routers cannot authenticate with one another.

B. The two routers have the same area ID.

C. The two routers have the same network ID.

D. The two routers have different IS-types.

**Answer: C**

**Question: 3**

Refer to the exhibit.

router bgp 65520 timers bgp 30 240

Which effect of this configuration is true?

A. It sets the keepalive timer to 30 seconds and the hold timer to 240 seconds.

B. It sets the keepalive timer to 30 milliseconds and the hold timer to 240 milliseconds

C. It sets the hold timer to 30 milliseconds and the keepalive timer to 240 milliseconds

D. It sets the hold timer to 30 seconds and the keepalive timer to 240 seconds

**Answer: A**

Reference:

https://www.cisco.com/c/en/us/td/docs/ios-xml/ios/iproute\_bgp/command/irg-cr-book/bgps1.

html#wp1552800140

#### **Question: 4**

Refer to the exhibit.

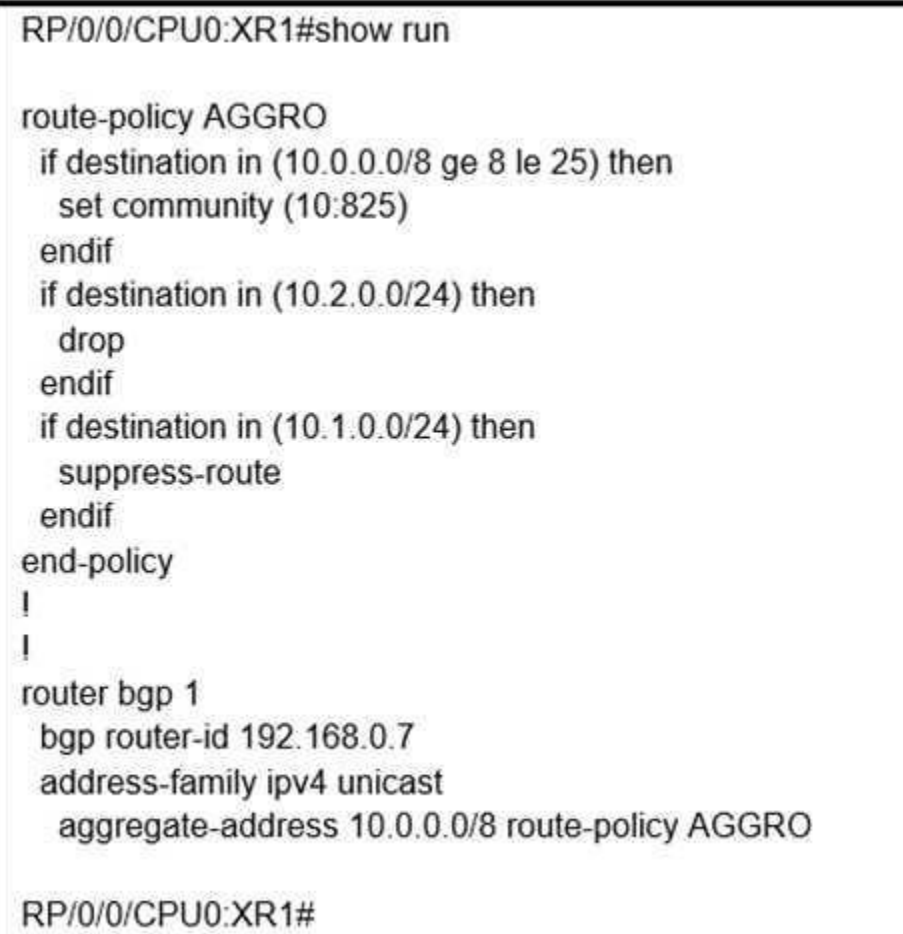

A network operator is working to filter routes from being advertised that are covered under an aggregate announcement. The receiving router of the aggregate announcement block is still getting some of the more specific routes plus the aggregate. Which configuration change ensures that only the aggregate is announced now and in the future if other networks are to be added?

- A. Configure the summary-only keyword on the aggregate command
- B. Set each specific route in the AGGRO policy to drop instead of suppress-route
- C. Filter the routes on the receiving router
- D. Set each specific route in the AGGRO policy to remove instead of suppress-route

**Answer: A**

### **Question: 5**

#### DRAG DROP

Compare different features between OSPFv2 and OSPFv3. Drag and drop the descriptions of OSPF from the left onto the correct OSPF versions on the right.

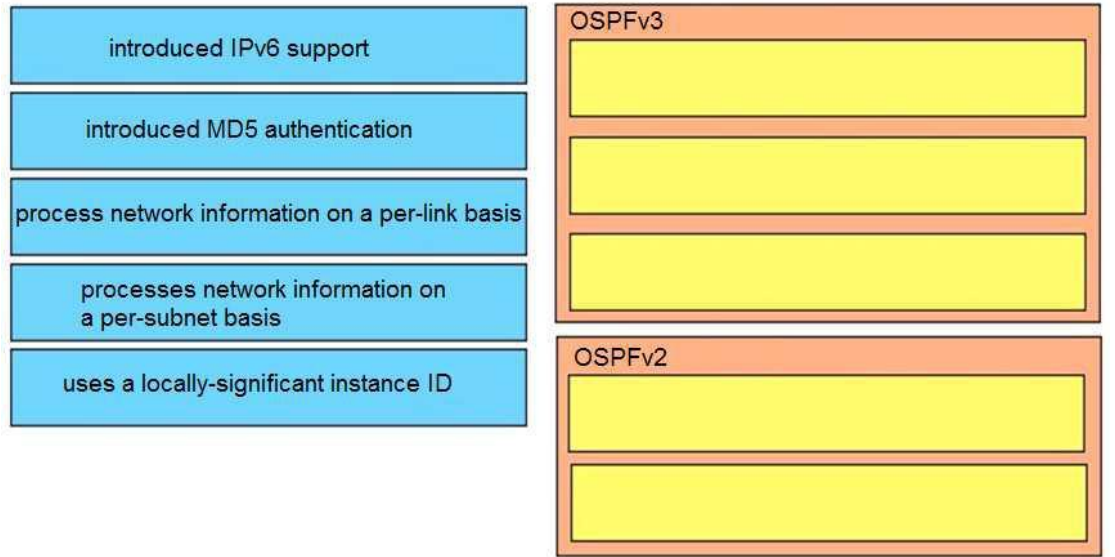

**Answer:**

OSPF<sub>v3</sub>

introduced IPv6 support

process network information on a per-link basis

uses a locally-significant instance ID

OSPF<sub>v2</sub>

introduced MD5 authentication

processes network information on a per-subnet basis